## **הערה 1 לתרגיל:**

כאשר אתם מתבקשים למצא שכיח, התייחסו לכל קטגוריה (אינטרוול) כערך.

לדוגמא בטבלא שלמטה (7-9] היא הקטגוריה השכיחה.

## **הערה 2 לתרגיל.**

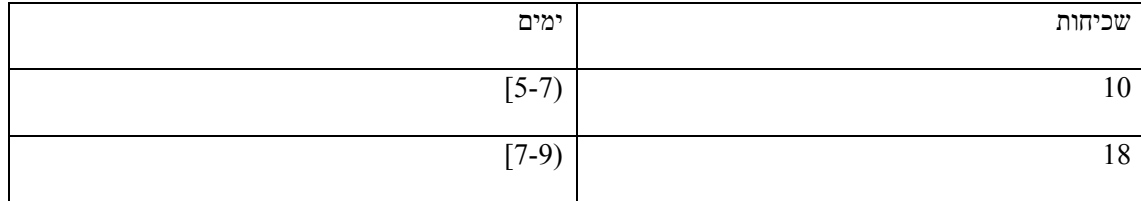

5-)) ההנחה היא ש -k הערכים הנצפים (10 ו- 18 במקרה זה) מפוזרים באופן אחיד על גבי האינטרוול המתאים 7].ו- (7-9] במקרה זה)

לכן כאשר אתם נדרשים לחשב ממוצע התייחסו לכל שורה כזו בטבלה כערך האמצעי באינטרוול המופיע בשכיחות k . במקרה זה הערך 6 המופיע 10 פעמים והערך 8 המופיע 18 פעמים

$$
\cdot \frac{10\!\cdot\! 6\!\!+\!\! 18\!\cdot\! 8}{28}
$$
גוק האט צע כאן $\frac{10\!\cdot\! 6\!\!+\!\! 18\!\cdot\! 8}{28}$ 

 $\frac{j}{\rm k}\cdot({\rm L_1}-{\rm L_0})+{\rm L_0}$ וכאשר לחשב <br/>  ${\rm k}$ כאינטרוול באינטרוול באינטרוול לחשב את ערך לחשב

. באשר k היא השכיחות באינטרוול ו-  $\,L_0,L_1\,$  הגבול העליון והתחתון של האינטרוול.

 $\frac{6}{10}(7-5)+\,6=6\frac{6}{5}$  לדוגמא: למופע ה $6-5$ באינטרוול הראשון יש את הערך

כאשר האינטרוול אינו חסום, לדוגמא "+15" בשאלה .1 כמובן שהרשום לעיל אינו מוגדר היטב

חישבו על כך באופן הבא : אתם יכולים לקבל כל ערך גדול כרצונכם באינטרוול. ומכך גזרו מסקנה לגבי חישב ממוצע .